## Microsoft Edge でダウンロードをした際にダウンロードが拒否される場合は 以下のようにダウンロードしてください。

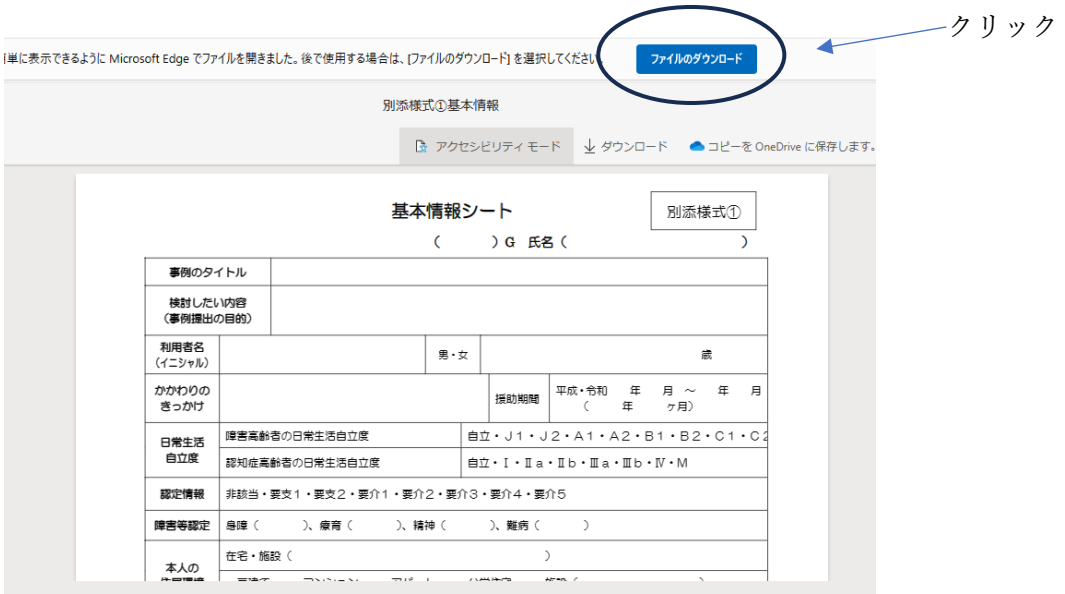

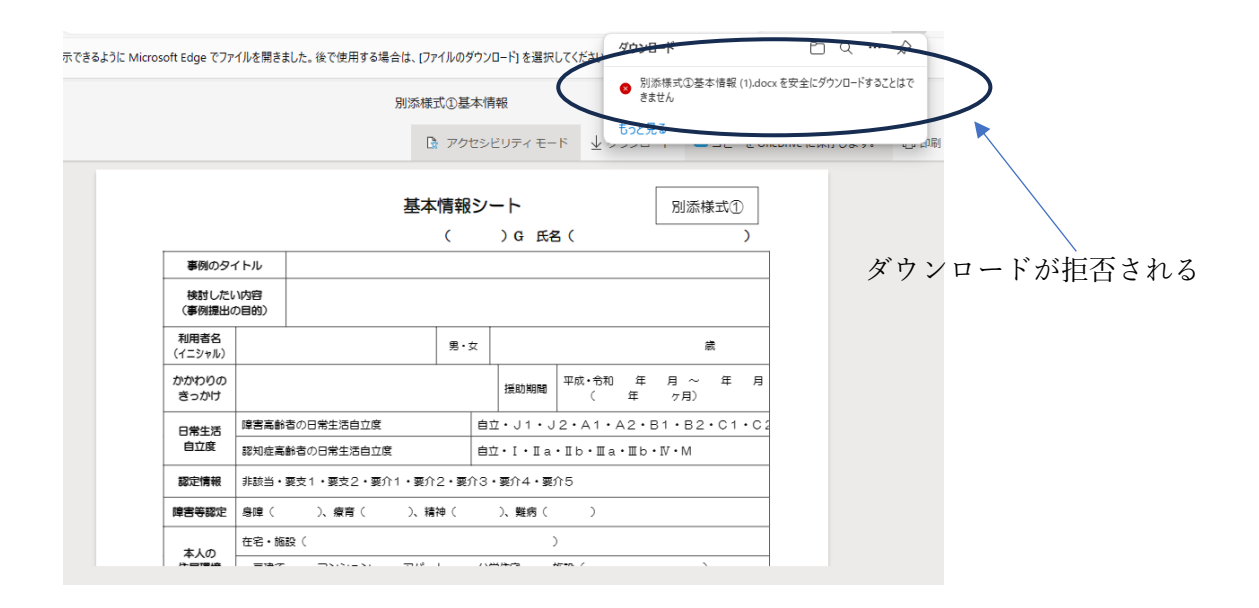

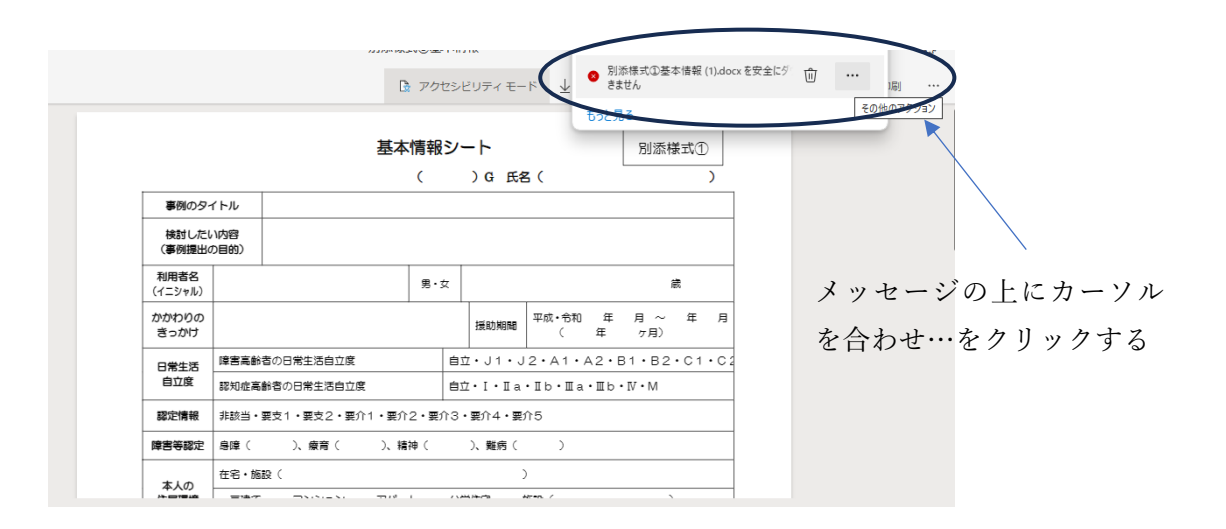

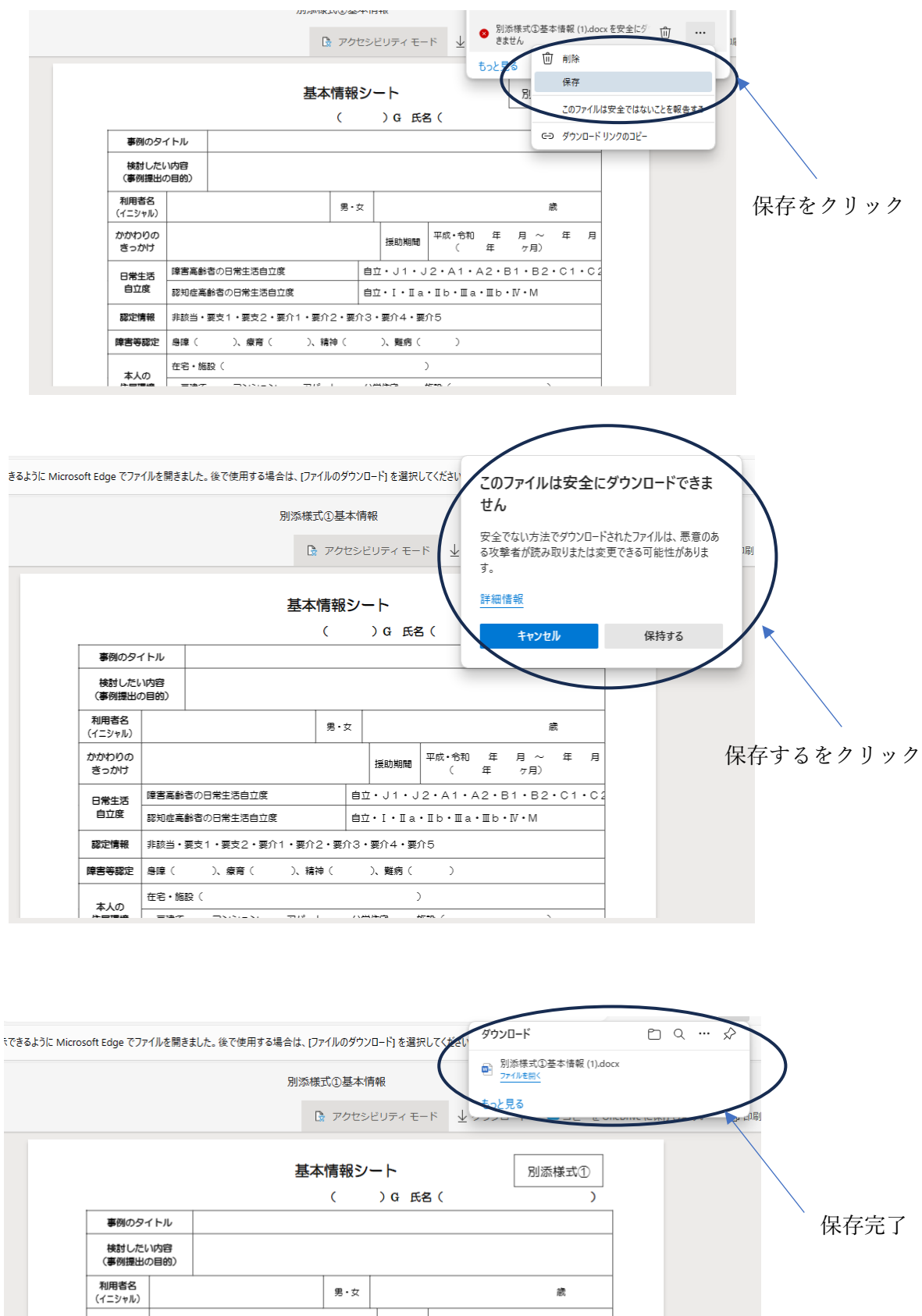

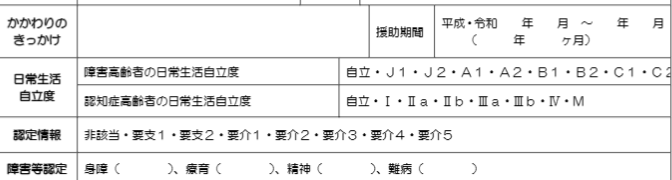

 $\frac{1}{\sqrt{2}}\left\{ \begin{array}{ccc} \frac{1}{\sqrt{2}}\left( \frac{1}{\sqrt{2}}\right) \left( \frac{1}{\sqrt{2}}\right) \left( \frac{1}{\sqrt{2}}\right) \left( \frac{1}{\sqrt{2}}\right) \left( \frac{1}{\sqrt{2}}\right) \left( \frac{1}{\sqrt{2}}\right) \left( \frac{1}{\sqrt{2}}\right) \left( \frac{1}{\sqrt{2}}\right) \left( \frac{1}{\sqrt{2}}\right) \left( \frac{1}{\sqrt{2}}\right) \left( \frac{1}{\sqrt{2}}\right) \left( \frac{1}{\sqrt{2}}$ 

 $\rightarrow$ 

 $-$  areas  $\lambda$ 

在宅・施設(

本人の